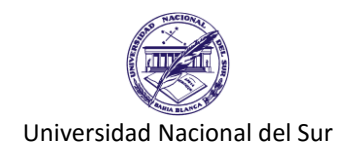

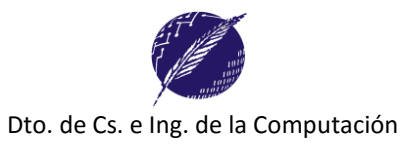

# **Trabajo Práctico Nº 4**

# **I. Repetición incondicional**

**Ejercicio 1.** Se desea realizar una aplicación que solicite al usuario un carácter y un número natural N, y que la aplicación muestre en pantalla dicho carácter repetido N veces consecutivas.

Ejemplo: **Ingrese un carácter:** \* **Ingrese un número de repeticiones**: 40 **\*\*\*\*\*\*\*\*\*\*\*\*\*\*\*\*\*\*\*\*\*\*\*\*\*\*\*\*\*\*\*\*\*\*\*\*\*\*\*\***

**Ejercicio 2.** Se desea realizar una aplicación que solicite al usuario tres números naturales (A, B, y N), y que muestre por pantalla todos los **múltiplos** de N que estén entre A y B inclusive. Asuma que los datos son ingresados correctamente, es decir, el usuario ingresa N ≥ 0, y 0 ≤ A < B. Realice un algoritmo antes de escribir el programa, luego implemente en Pascal utilizando un ciclo FOR. ¿Qué casos de prueba usaría?

Ejemplo: **Ingrese un natural N:** 4 **Ingrese dos naturales para el rango [A..B]:** 3 17 **Los múltiplos de 4 entre 3 y 17 son: 4 8 12 16**

**Ejercicio 3.** Se desea realizar una aplicación que solicite al usuario un número natural y que como resultado muestre por pantalla todos los **divisores** naturales de dicho número y cuantos divisores obtuvo. Realice un algoritmo antes de escribir el programa, luego implemente en Pascal utilizando un ciclo FOR. ¿Qué casos de prueba usaría?

Ejemplo: **Ingrese un entero:** 116 **Los divisores de 116 son:** 1 2 4 29 58 116 **La cantidad de divisores de 116 es: 7**

**Ejercicio 4.** Para los siguientes programas realice una traza y determine qué se mostrará en pantalla durante la ejecución de los mismos.

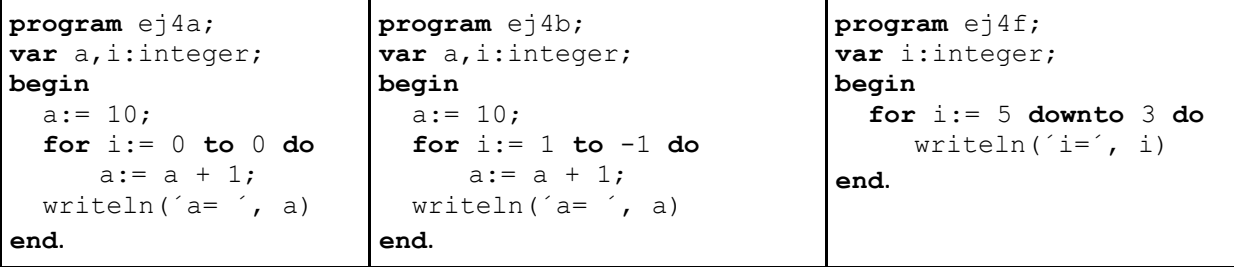

#### **Ejercicio 5. Conceptos Teóricos**

- a) Muestre el diagrama sintáctico de la sentencia FOR.
- b) Explique los términos: **hardware** y **software**.
- c) Indique cuatro pautas de **buena programación** que ayudan al desarrollo, mantenimiento y futuras actualizaciones del software.
- d) Considere la sentencia **FOR v:= inicio TO fin DO write(v);**

¿Cuántas veces se repetirá write $(v)$ ?

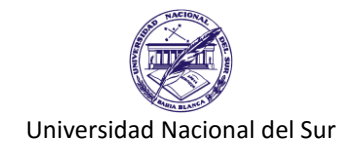

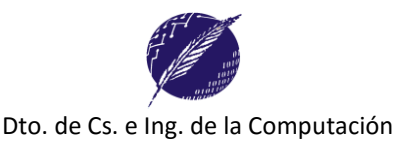

**Ejercicio 6.** Considerando el siguiente programa

```
program ej6;
var v,a,b:integer;
begin
      a := 1;
      b := 4;for v := a+3 to a*b*b do
            writeln(v = ', v);
end.
```
- i. ¿Cuántas veces se ejecuta la sentencia **writeln(´v = ´, v)** ?
- ii. ¿Es posible modificar el valor de las variables **v, a** o **b** dentro del FOR?
- iii. ¿En qué momento se conoce cuántas veces se va a repetir la sentencia dentro de un ciclo FOR? (1) en compilación, (2) antes de comenzar el **for**, (3) se evalúa en cada iteración. Fundamente su respuesta.

**Ejercicio 7.** Durante la ejecución del siguiente programa

- a) ¿Cuántas veces se ejecuta la instrucción write?
- b) ¿Cuántas veces se ejecuta la instrucción writeln?
- c) ¿Qué se muestra en pantalla?

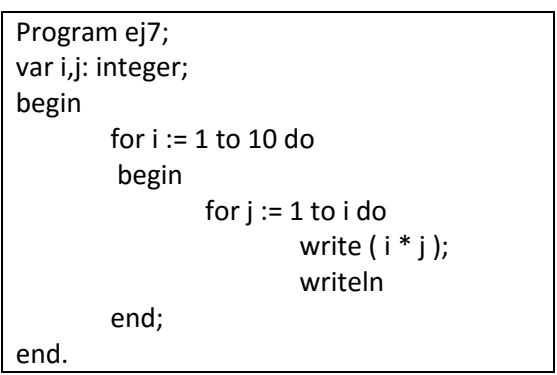

**Ejercicio 8.** Escriba un programa para calcular las siguientes sumatorias:

a) 
$$
\sum_{i=0}^{n} 1
$$
 b)  $\sum_{i=0}^{n} \sum_{j=1}^{m} i$  c)  $\sum_{i=0}^{n} \sum_{j=i}^{m} (i + j)$ 

**Ejercicio 9.** Escriba un programa que dado como entrada un valor N muestre N filas de la forma: 1 2 ... N, 2 3 ... N+1, 3 4 ...N+2, etc.

Por ejemplo, si N= 5, se debería mostrar: 12345

**Ejercicio 10. (Buffer - FOR):** Escriba un programa en Pascal para resolver cada uno de los siguientes ejercicios:

- *a)* Leer una secuencia de 5 números naturales, y mostrar el menor y el mayor de todos los números leídos. *Pruebe su programa con (a) todos los nros diferentes, (b) todos nros iguales, (c) algunos nros iguales y que se corresponden con el menor de la secuencia.*
- b) Leer una secuencia de números determinada por una cantidad especificada por el usuario y mostrar todos aquellos que sean negativos. *Pruebe con una secuencia donde (a) haya algunos negativos, (b) todos sean negativos, (c) ninguno sea negativo.*

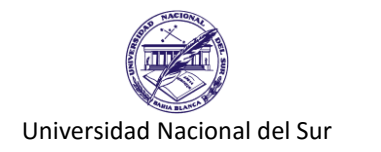

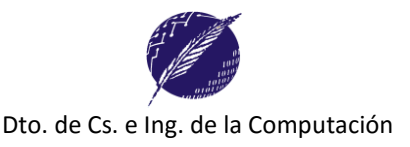

- *c)* Leer una secuencia de caracteres determinada por una cantidad especificada por el usuario y mostrar la cantidad de vocales. *¿Cuáles serían los casos de prueba a utilizar?*
- d) Leer una secuencia de caracteres determinada por una cantidad especificada por el usuario y mostrar cada carácter leído en una línea diferente seguido de 4 caracteres ascii posteriores consecutivos*.*

Por ejemplo: **Ingrese la cantidad de caracteres a leer:** 3

**Ingrese la secuencia:** adt **a bcde d efgh t uvwx**

## **II. Repetición condicional.**

**Ejercicio 11.** Indicar el valor final de cada variable presente en los siguientes programas.

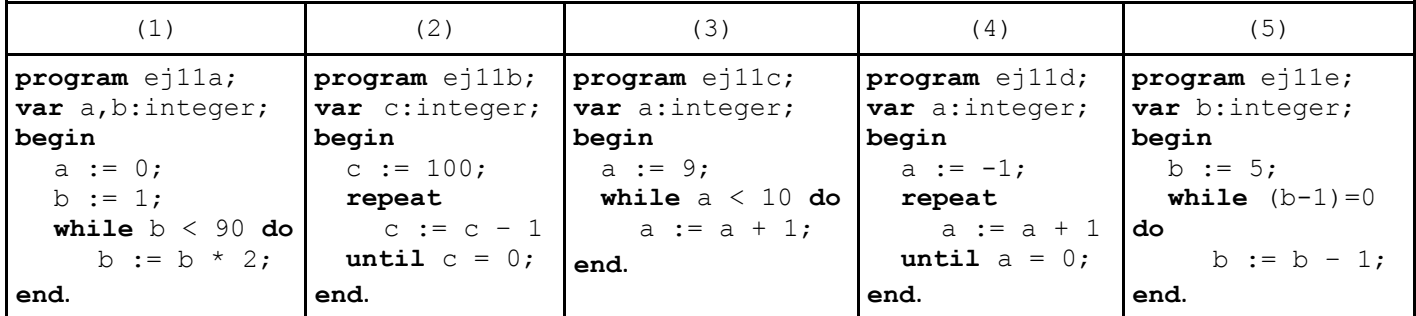

**Ejercicio 12.** Para cada uno de los siguientes enunciados, seleccione adecuadamente una sentencia de repetición y escriba un programa que permita:

- a) Calcular el producto de los primeros *N* naturales pares, para un *N* ingresado por el usuario.
- b) Indicar si un entero positivo *N* es o no un número **primo**.

*Definiciones: Un número primo es u[n número natural](http://es.wikipedia.org/wiki/N%C3%BAmero_natural) que tiene únicamente dos divisores naturales distintos: él mismo y el 1. Todo número natural no primo, a excepción del 1, se denomina compuesto. El número 1, no se considera ni primo ni compuesto.*

**Ejercicio 13. (Buffer):** Escriba un programa en Pascal para resolver cada uno de los siguientes ejercicios:

- *a)* Leer una secuencia de números naturales terminada en 0 y mostrar el promedio. *Pruebe su programa con una secuencia que consiste sólo del 0 (en cuyo caso no hay promedio), y luego con un par de secuencias que tengan una cantidad de elementos mayor a cero.*
- b) Leer una secuencia de caracteres terminada en un punto y contar cuántos de ellos son espacios en blanco (carácter ' '). "*Por ejemplo, en esta misma oración que está leyendo hay 13 espacios en blanco".* Defina los casos de prueba útiles.
- c) Leer una secuencia de caracteres terminada en un punto, y contar la cantidad de dígitos ingresados*.*
- d) Leer una secuencia de números enteros terminada en 0 y mostrar el mayor.

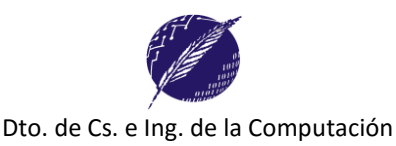

e) Leer una secuencia de pares de números enteros terminada en 0 0 y mostrar una secuencia formada por los mismos pares de valores, pero ordenada de manera que siempre aparezca primero el mayor y luego el menor elemento del par.

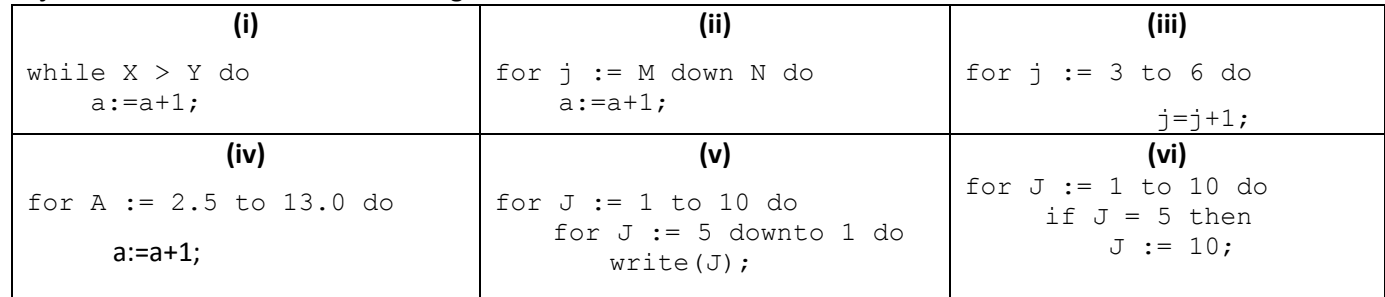

### **Ejercicio 14.**¿Qué error tienen las siguientes sentencias?

### **Ejercicio 15. (conceptos)**

- a) ¿Por qué decimos que REPEAT y WHILE son **repeticiones condicionales**, pero en cambio FOR es una **repetición incondicional**?
- b) ¿Qué diferencias hay entre las repeticiones con WHILE, REPEAT y FOR? Acompañe su respuesta con ejemplos simples que muestren lo que está indicando.
- c) ¿Qué similitudes encuentra entre las sentencias repetitivas WHILE, FOR y REPEAT?
- d) Considere el programa "ejemplo" de la derecha. Escriba otro código fuente que tenga el mismo efecto al dado (para cualquier valor de la variable *entrada*) pero reemplazando la sentencia while por otra sentencia repetitiva que no sea while.
- e) ¿Con qué sentencias se puede dar un ciclo infinito? De dos ejemplos en Pascal.
- **program** ejemplo; **var** entrada: integer; **begin write**('ingrese un entero'); readln(entrada); **while** (entrada <> 0) **do begin** writeln(entrada); write('ingrese un entero'); readln(entrada); **end**; **end**.
- f) En un programa en Pascal, ¿puedo siempre reemplazar una sentencia FOR por una sentencia WHILE y obtener un código ejecutable que tenga el mismo efecto? ¿Qué tengo que tener en cuenta? Muestre un ejemplo concreto en Pascal.
- g) En un programa en Pascal, ¿Siempre es posible reemplazar un WHILE por un FOR y obtener un código ejecutable que tenga el mismo efecto? Justifique si es que se puede, o muestre un ejemplo concreto en Pascal donde se vea que no es posible.
- h) En un programa en Pascal, ¿puedo siempre reemplazar una sentencia WHILE por una sentencia REPEAT y obtener un código ejecutable que tenga el mismo efecto? ¿Qué modificaciones son necesarias para que el programa modificado tenga el mismo efecto que el original? ¿Qué tengo que tener en cuenta? Muestre un ejemplo.
- i) ¿Y reemplazar un FOR por un REPEAT y obtener un código ejecutable que tenga el mismo efecto? Muestre un ejemplo.

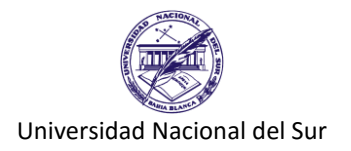

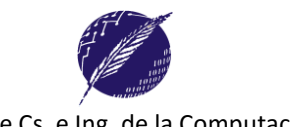

#### *La siguiente definición es necesaria para poder resolver correctamente varios incisos a continuación:*

*Definición: En un sistema de numeración posicional el número de símbolos permitidos se conoce como base del sistema. Por ejemplo, en el sistema decimal los símbolos válidos son 0, 1, 2, 3, 4, 5, 6, 7, 8, 9 por lo cual la base es 10, en un sistema binario los símbolos válidos son 0 y 1 por lo tanto su base es 2, el sistema octal tiene base 8, el duodecimal tiene base 12, el hexadecimal tiene base 16, el sexagesimal tiene base 60, etc. El teorema fundamental de la numeración establece que un número N con cantidad finita de decimales respeta las siguientes igualdades:*

$$
N = d_n \dots d_1 d_0, d_{-1} \dots d_{-k} \tag{4}
$$

$$
d_n \cdot 10^n + \ldots + d_1 \cdot 10^1 + d_0 \cdot 10^0, +d_{-1} \cdot 10^{-1} + \ldots + d_{-k} \cdot 10^{-k} =
$$

$$
N = \sum_{i=-k}^{n} d_i \cdot 10^i
$$

Fuente: [http://es.wikipedia.org/wiki/Sistema\\_de\\_numeración](http://es.wikipedia.org/wiki/Sistema_de_numeración)

*Utilizaremos la definición anterior como base para armar números enteros o decimales a partir de sus dígitos o para desarmarlo según sea necesario. Por lo cual, diremos que la unidad se encuentra en la posición 0, la decena en la posición 1, la centena en la posición 2, y así sucesivamente. Podemos definir entonces que la posición de cualquier dígito de un número N será igual a la potencia que se utilizará en la base al multiplicar por dicho dígito. Por ejemplo, si N=1234 =1\*10<sup>3</sup> + 2\*10<sup>2</sup> + 3\*10<sup>1</sup> + 4\*10<sup>0</sup> , por lo tanto la posición del dígito 4 es 0 y la del dígito 3 es 1, la del 2 es 2 y la posición del dígito 1 es 3.*

*Salvo que el enunciado indique expresamente otra cosa, en lo que sigue se utilizará la anterior definición de posición de un dígito en un número.*

**Ejercicio 16. (Descomposición numérica):** Para cada uno de los siguientes enunciados escriba un programa que dado un número entero N provisto por el usuario (deberá ser solicitado en el mismo programa) permita:

- a) Sumar todos sus dígitos. Ej: si ingresa 343 deberá mostrar 10; si ingresa -20 mostrará 2. Pruebe su programa con un número de un único dígito y luego con algún número de más dígitos.
- b) Sumar todos los dígitos que se encuentran en **posiciones pares** *(ver definición anterior).* Ej. si ingresa 343 deberá mostrar 6; si ingresa -27 mostrará 7.
- c) Encontrar el mayor dígito presente en N. Pruebe su programa con un número con todos sus dígitos diferentes y con otro número donde el mayor se encuentre varias veces.
- d) Determinar si un dígito D está presente en N. Ej: el dígito 5 está presente en el entero 345; el dígito 3 no está presente en el entero -122. Defina casos de prueba.
- e) Contar cuantos dígitos impares se encuentran en **posiciones pares.**
- **Ejercicio 17.** Escriba un programa que lea por teclado un número natural *N* y determine si es o no capicúa.  *Un número N formado por dígitos "dk dk-1 … d1 d0 " es capicúa si es igual al número "d0 d1 d2 … dk ".*

**Ejercicio 18.** Escriba un programa que lea por teclado un número natural *N* y determine si la suma de los dígitos de N en **posiciones impares** es igual a la suma de los dígitos de N en **posiciones pares**. Asuma que si N consiste de un solo dígito la suma de los dígitos de posiciones impares es cero. Defina casos de prueba.

**Ejercicio 19.** Para saber si un número natural n es divisible por 11, basta hacer lo siguiente:

- 1) Calcular la suma de todos los dígitos que ocupan posiciones impares en el número *n*.
- 2) Calcular la suma de todos los dígitos que ocupan posiciones pares en el número *n*.
- 3) Hallar la diferencia entre las sumas anteriores.
- 4) Si el valor absoluto de dicha diferencia es *0*, *11*, *22* ó *33*, el número *n* es divisible por *11*.

Escriba un programa para determinar si un número entero es divisible por 11, aplicando el criterio descripto.

**Ejercicio 20.** Considerando el siguiente programa:

```
program Sorpresa; 
var dato, aux, dig: INTEGER; 
begin
      read(dato); 
      aux := dato; 
      repeat
           dig := dato mod 10;
           dato := dato div 10; 
           aux:= aux * 10 + diguntil dato = 0; 
      write(aux) 
end.
```
- a. ¿Qué operación realiza el programa Sorpresa?. Confeccione trazas con aux = 4834 y aux = 4830
- b. ¿Qué ocurre si se cambia aux:=dato por aux:=0?

**Ejercicio 21.** Escriba un programa dado dos números n y m naturales, genere la tabla de multiplicar para todos los números entre n y m. Por ejemplo, si n=3 y m=5 el programa deberá mostrar:

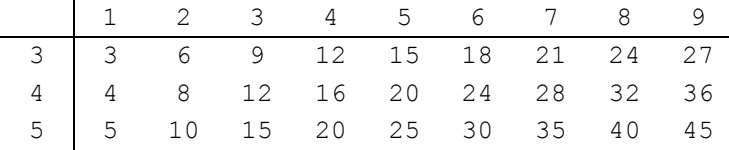

**Ejercicio 22.** La sucesión de Fibbonacci comienza con los números 1 y 1. Luego, cada uno de los términos se calcula como la suma de los dos anteriores. Los primeros elementos de la sucesión de Fibbonacci son: 1, 1, 2, 3, 5, 8, 13, 21, 34, . . .

Escribir un programa que, dado un número natural **n**, devuelva el *n*-ésimo término de la sucesión de Fibbonacci. Ej: para **n***=*7, debe devolverse 13.

**Ejercicio 23.** Escriba un programa que realice la **división entera** de dos números enteros positivos mediante restas sucesivas. El programa deberá mostrar por pantalla el resultado y el resto de la división.

**Ejercicio 24.** El criterio de divisibilidad del 9 dice que, para saber si un número natural n es divisible por 9, basta hacer lo siguiente:

- 1. Calcular la suma de todos los dígitos del número *n*.
- 2. Si el resultado es mayor a 9 entonces aplicar nuevamente el paso anterior (1) sobre el resultado.
- 3. Si el resultado es igual a 9 entonces *n* es divisible por 9.
- 4. Si el resultado es menor a 9 entonces *n* no es divisible por 9.

Escriba un programa para determinar si un número entero es divisible por 9, aplicando el criterio descripto anteriormente.

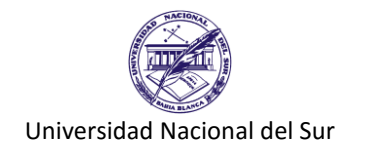

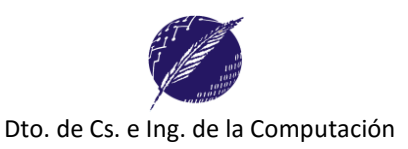

**Ejercicio 25.** Considere el siguiente programa que cuenta la cantidad de dígitos pares e impares de un número ingresado por el usuario. *Obs: Existe alguna controversia sobre si el número cero es considerado como natural, sin embargo, es considerado como entero y por lo tanto es considerado como par.*

```
Program parimpar;
var n, digito, aux: integer; 
    pares, impares: integer;
begin
    pares := 0;impares := 0;
    readln(n);
    aux := n;repeat
          digito := aux mod 10;
          if (digito mod 2 = 0) then
                pares := pares + 1
          else
                impares := impares + 1;
          aux := aux div 10;
    uniti1 aux = 0;
    writeln('Existen ', pares,' dígitos pares en ', n);
    writeln('Existen ',impares,' dígitos impares en ',n);
end.
```
- a) Obtenga una versión equivalente modificando el programa para utilizar una estructura repetitiva **while do** en lugar de la estructura **repeat until**.
- b) ¿Se podría evitar el uso de la variable aux y en su lugar utilizar directamente la variable n?
- c) Verifique qué sucede en ambas versiones cuando el usuario ingresa el número cero.